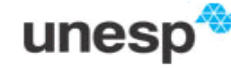

UNIVERSIDADE ESTADUAL PAULISTA "JÚLIO DE MESQUITA FILHO"

## **Faculdade de Ciências e Tecnologia**

### **Departamento de Matemática e Computação**

**Bacharelado em Ciência da Computação** 

**Disciplina: Compiladores – 02/2017** 

# Projeto Parte 1 - Analisador Léxico para LALG

1. Quais são as funções do analisador léxico nos compiladores/ interpretadores?

2. Defina formalmente, através de expressões regulares sobre o conjunto de caracteres ASCII, a sintaxe de cada um dos tipos de lexemas a serem extraídas do texto-fonte pelo analisador léxico, bem como de cada um dos espaçadores e comentários. Ex:

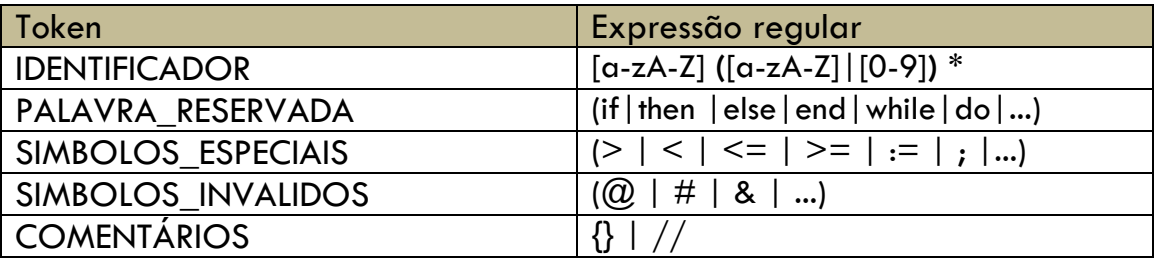

3. Converta cada uma das expressões regulares em um autômato finito com saída nos estados (*Moore Machine* - JFlap), que emita como saída a lexema encontrada ao abandonar cada um dos estados finais para iniciar o reconhecimento de mais uma lexema do texto.

Ex: Máquina de *Moore* que retorna um **identificador.** Obs: a transição **outro** indica, por exemplo, um espaço em branco, uma quebra de linha, um símbolo especial, etc.

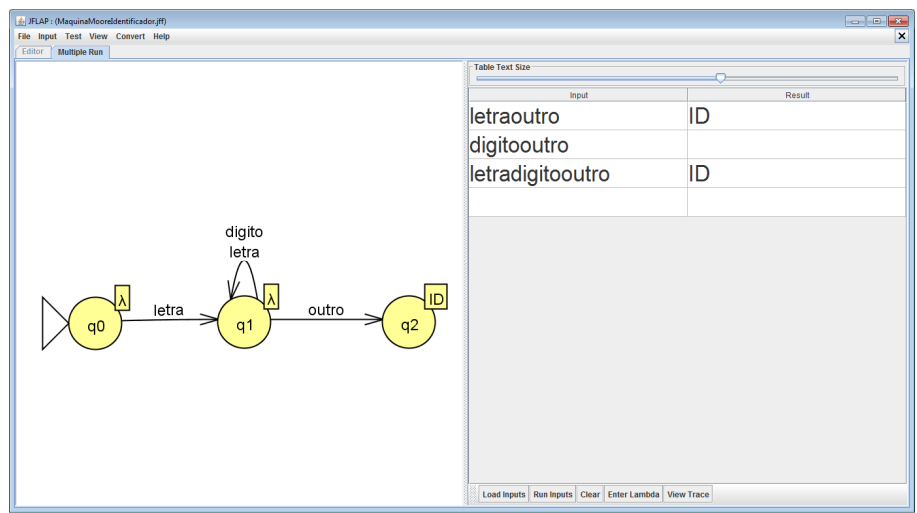

Ex: Máquina de *Moore* que retorna um **inteiro**

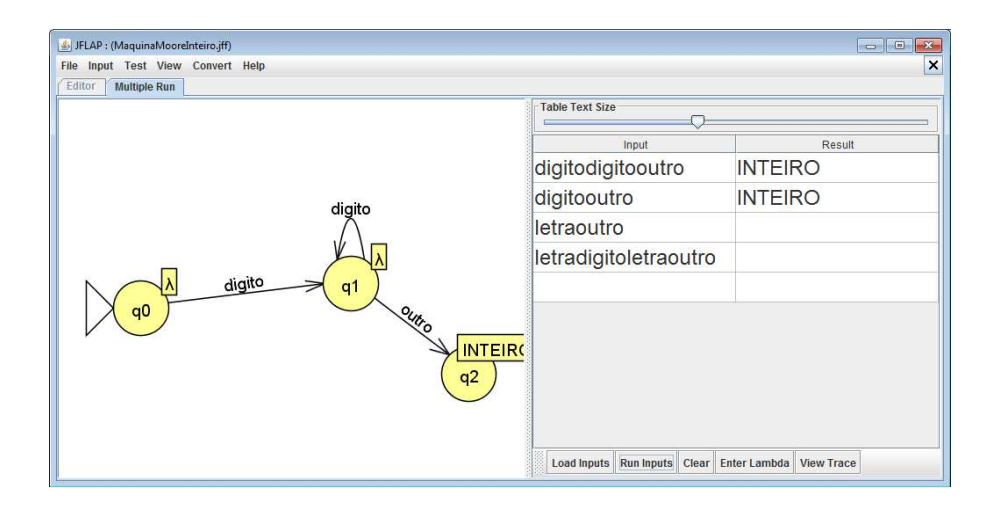

4. Crie uma Máquina de *Moore* (função *combinate automata* do JFlap) que aceite todos os tokens da linguagem LALG a partir de um mesmo estado inicial, mas que apresente um estado final diferenciado para cada uma delas. Ex: máquina que retorna apenas **identificador** e **inteiro** – gerado a partir da função *combinate automata.*

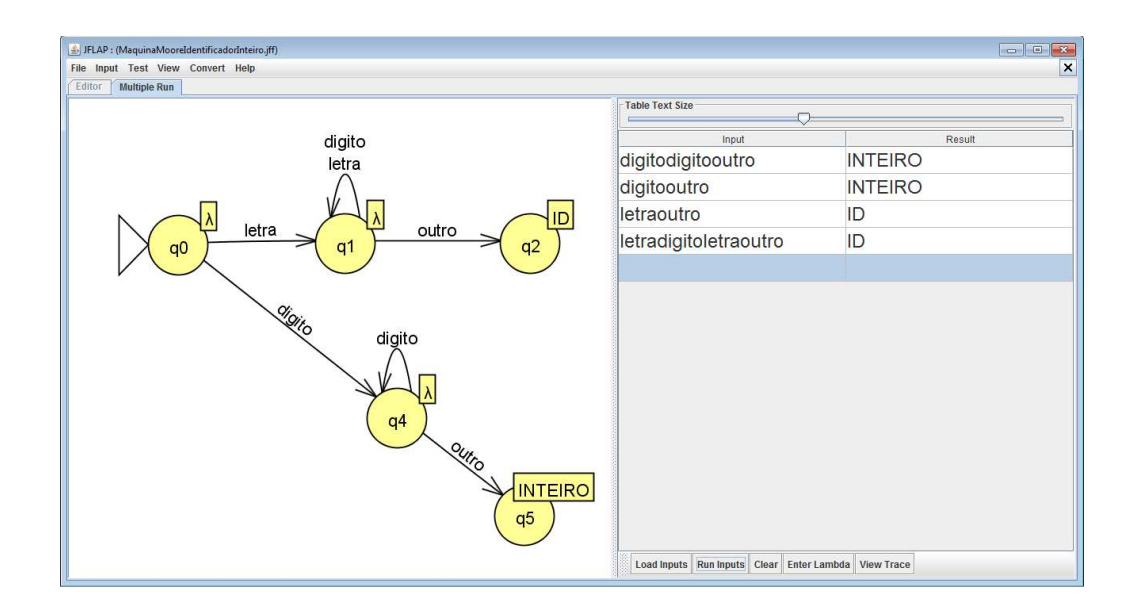

5. Converta o autômato finito em uma sub-rotina, escrita na linguagem de programação de sua preferência. Não se esqueça que o final de cada lexema é determinado ao ser encontrado espaço, quebra de linha ou uma outra lexema. Esse símbolo não pode ser perdido, devendo-se, portanto, tomar os cuidados de programação que forem necessários para reprocessá-los, apesar de já terem sido lidos pelo autômato. Ex: autômato parcial que reconhece AL1, AL2 e AL3, descritos a seguir:

AL1: Verifica se a lexema é um identificador ou palavra reservada AL2: Verifica se a lexema é um número inteiro AL3: Verifica se a lexema é um número real AL?: ...

 Obs: (-) caso seja encontrado um símbolo inválido, o mesmo deverá ser informado e a leitura deverá prosseguir;

 (--) em caso de comentários no código, os caracteres devem ser descartados e, após encontrar o fim do comentário, continuar a extração.

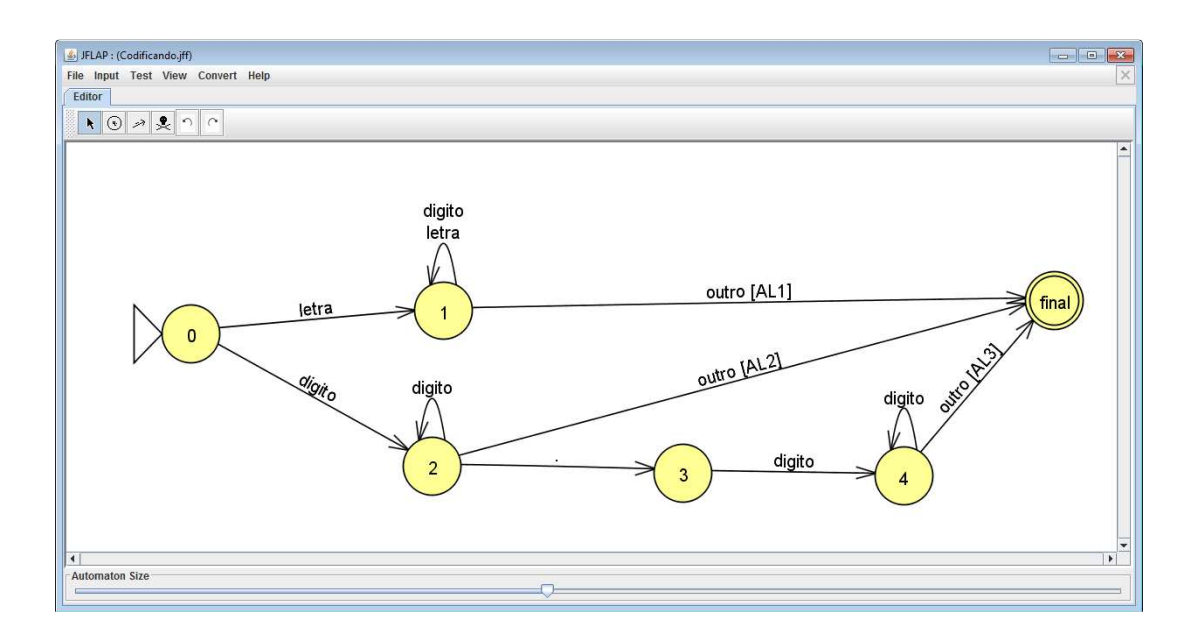

### Codificando:

Caso estado == **0** Se caractere lido ∈ **letra Então** lexema = lexema + caractere lido vá\_para estado **1 Senão** se caractere lido ∈ **digito Então** lexema = lexema + caractere lido vá\_para estado **2 Senão {tratar demais estados...}**  Caso estado == **1** Se caractere lido ∈ **letra** ou **dígito** e não chegou ao final da lexema(**\n, espaço**) **Então** lexema = lexema + caractere lido Se chegou ao final da lexema (encontrou **\n, espaço**) Então busca lexema na tabela de palavras reservadas Se encontrou **Então** retorna PALAVRA\_RESERVADA **Senão** retorna IDENTIFICADOR Caso estado == **2** Se caractere lido ∈ **dígito** e não chegou ao final da lexema(**\n**) **Então** lexema = lexema + caractere lido Se chegou ao final da lexema (encontrou **\n**) Então verifica se o inteiro está no limite da linguagem (overflow) Se está no limite **Então** retorna INTEIRO **Senão** retorna ERRO\_NUM\_INTEIRO Se caractere lido **== . //**é um número real **Então** lexema = lexema + caractere lido vá\_para estado **3**  Caso estado == **3** Se caractere lido ∈ **dígito** e não chegou ao final da lexema(**\n**) **Então** lexema = lexema + caractere lido vá\_para estado **4**  Caso estado == **4** Se chegou ao final da lexema (encontrou **\n**) Então verifica se o real está no limite da linguagem (overflow) Se está no limite  **Então** retorna REAL  **Senão** retorna ERRO\_NUM\_REAL

6. Crie um programa principal, **com interface gráfica**, que chame repetidamente a sub-rotina construída, e a aplique sobre um arquivo do tipo texto contendo o texto-fonte a ser analisado. Após cada chamada, esse programa principal deve imprimir a lexema extraída, o token (classificação de acordo com a ER), a coluna inicial e final, a linha e descreva o escopo (se existir). Faça o programa parar quando o programa principal receber do analisador léxico uma lexema especial indicativo da ausência de novas lexemas no texto de entrada. **Obs: serão disponibilizados códigos-fonte para a realização de testes.**

Exemplo de código:

**program programa1;** 

**begin** 

 **@aux=10;** 

**end.**

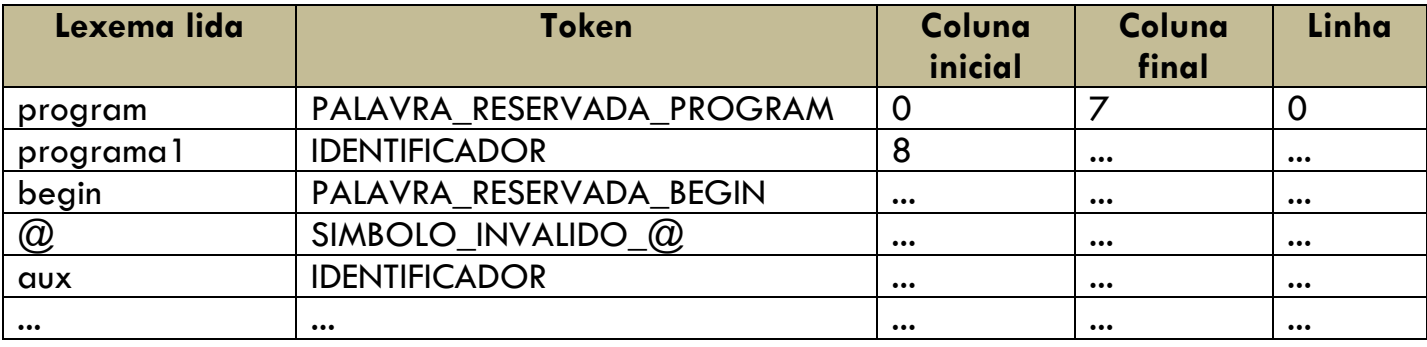

7. Relate o funcionamento do analisador léxico construído, incluindo no relatório: descrição teórica do programa; descrição da sua estrutura; descrição de seu funcionamento; descrição dos testes realizados e das saídas obtidas.

### **Data e forma de Entrega:**

- data limite: 02/10/17

 - enviar o relatório (formato pdf) e código-fonte (com executável) em um único arquivo compactado para o email: olivete@fct.unesp.br

- executar os testes e apresentar para o professor até a data limite.